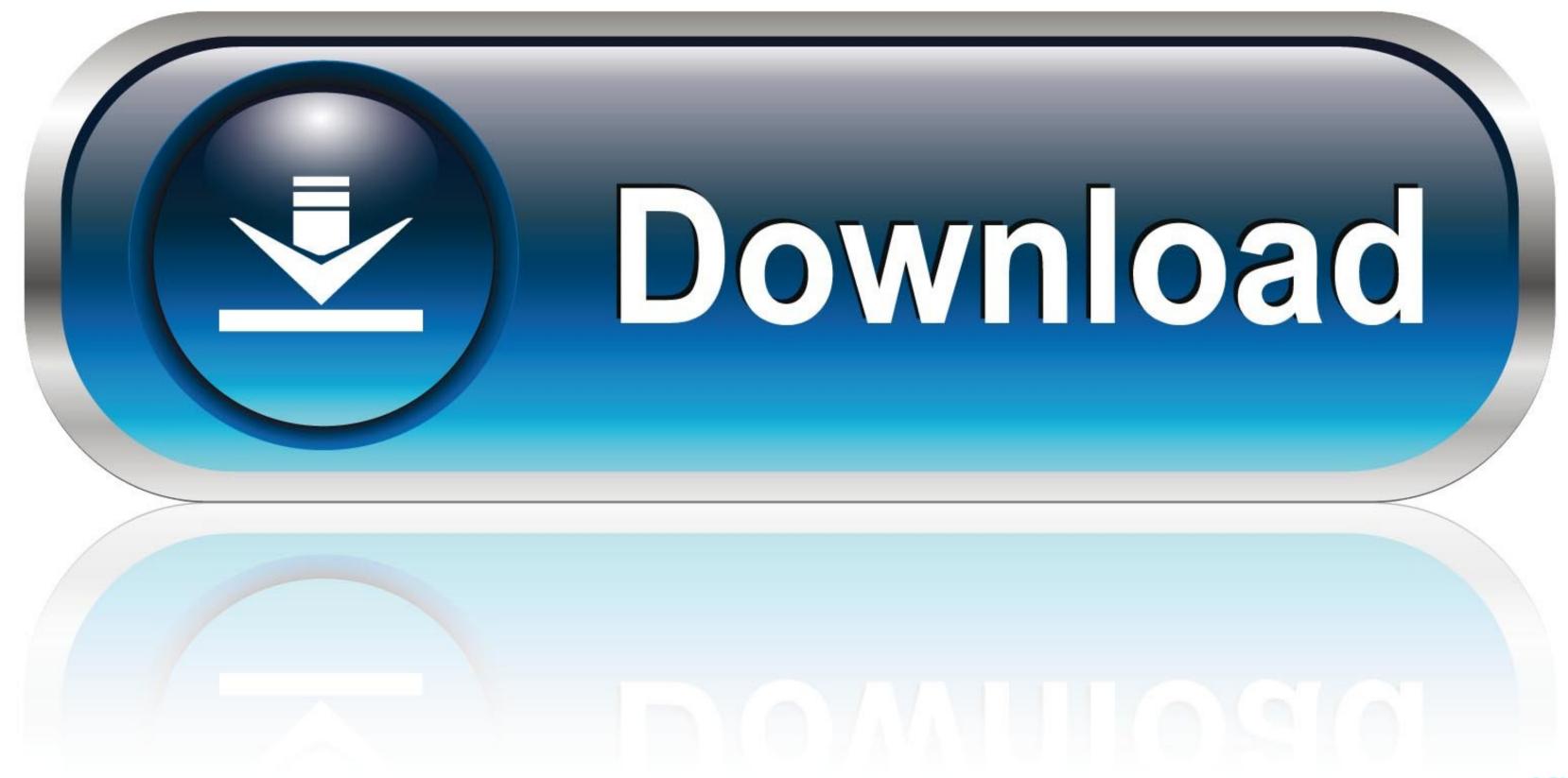

Speedtest For Mac Internet

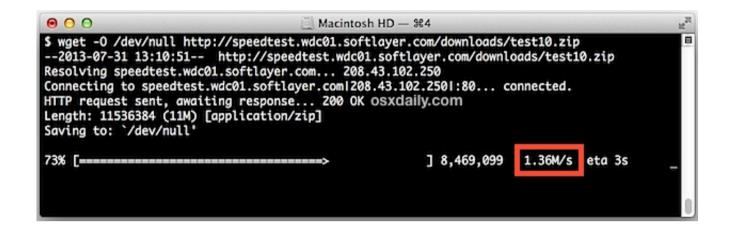

Speedtest For Mac Internet

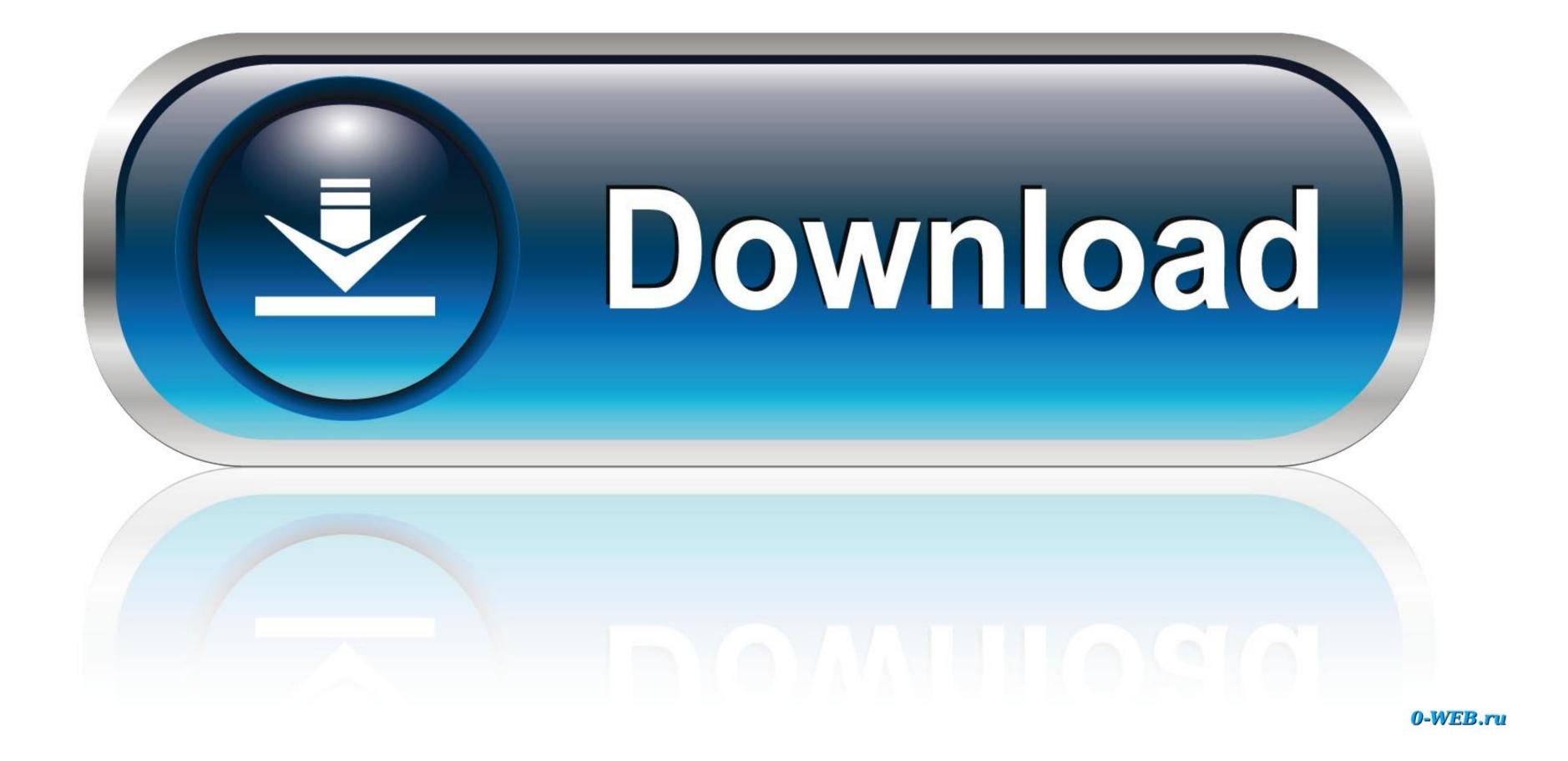

/2

net's Download Speed Test and Upload Speed Test log connection information to allow users to research real world Internet speed test results.. Whether you are a power user who normally uses command line over the GUI, or simply want to monitor your website speed test results.. Whether you are a power user who normally uses command line over the GUI, or simply want to monitor your website speed test results.. Whether you are a power user who normally uses command line over the GUI, or simply want to monitor your website speed test results.. Whether you are a power user who normally uses command line over the GUI, or simply want to monitor your website speed test results..

So you can easily average speed test results, compare maximum speeds and research logged results for McAfee.. Free plug-ins for mac The Installer will launch Speedtest. These programs require NodeJS which is available for all operating systems Internet Speedtest For MacHead over to the NodeJS downloads page and grab the latest version suitable for your Operating System.

## speed internet

speed internet claro, speed internet test google, speed internet speed internet app, speed internet fast, speed internet test spectrum, speed internet test, speed internet test we speed internet test online, speed internet test, speed internet test we speed internet test we speed internet test we speed internet test speed internet test we speed internet test, speed internet test we speed internet test we speed

net is not a best case scenario connection test and will test your Internet under real world conditions.. Namely the Internet route itself This test is unbiased, it tests and grades all providers on the same criteria.. These modules are generally open source programs or libraries which serve different purposes.

## speed internet check

TestMy net's speed test database stores information on millions of Internet connections.. Install Pre-requisitesIn order to test the net speed from command line, we will have to install a few programs.

## speed internet service

Download Speed Test Average McAfee Average Download Speed: 12 3 Mbps(1 5 MB/s) Current Download Speed Index: 44.. This can make your connection appear faster than it really is Truthfully, do you want to know how fast just on the providers network or do you want to know how fast just on the provider shouldn't be allowed anywhere near the process.. 4 Mbps(5 5 MB/s) Upload Speed Test AverageIn order to test our broadband speed, we generally visit online speed testing sites like Speedtest.. It does so by running multiple consecutive tests that analyze different aspects of your internet connection, namely ping (latency), download speed, and upload speed. e10c415e6f